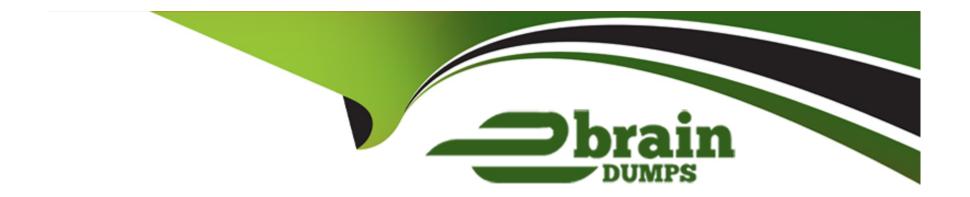

# Free Questions for JN0-682 by ebraindumps

Shared by Becker on 12-12-2023

For More Free Questions and Preparation Resources

**Check the Links on Last Page** 

# **Question 1**

# **Question Type:** MultipleChoice

Devices spine1 and spine have been configured as distributed Layer 3 gateways in the VXLAN topology, and devices leaf1 and leaf3 have been configured as layer 2 gateways. Device host must be able to communicate with device host?

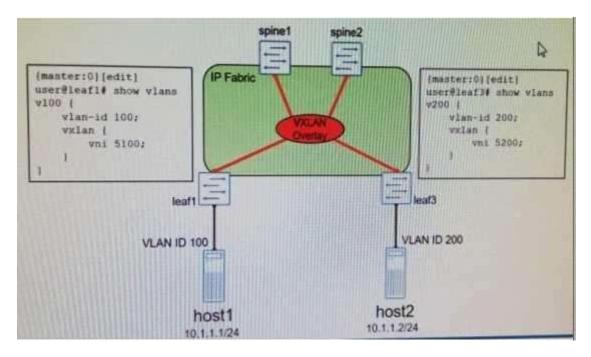

Which two statements are true? (Choose two.)

### **Options:**

- A- An IRB interface must be configured on device leaf1 and leaf2.
- B- An IRB interface must be configured on devices spine1 and spine2.
- C- Traffic from host1 to host2 will transmit the VXLAN tunnel from leaf1 to leaf3.
- D- Traffic from host1 to host will transit a VXLAN tunnel to spine or spine2 then a VXLAN from spine1 or spine2 to leaf 3.

#### **Answer:**

B, C

# **Question 2**

**Question Type:** MultipleChoice

What are three functions supported by the Contrail Command user interface? (Choose two.)

#### **Options:**

- A- Integrated syslog collector
- **B-** Enabling VM-to-BMS bridging

- **C-** Configuring management domains
- D- Onboarding of an IP fabric
- E- Creating virtual network

A, C, E

# **Question 3**

**Question Type:** MultipleChoice

You have deployed two data centers that require a Layer 2 stretch between host1 and host2.

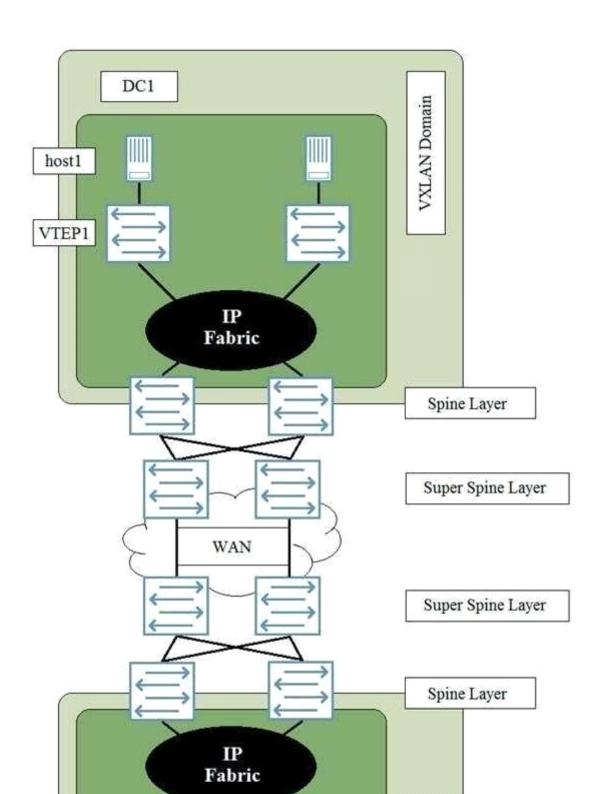

Referring to the exhibit, what does a Layer 2 stretch require?

# **Options:**

- A- A VPLS WAN connection data centers
- B- A VXLAN tunnel originating on VTEP1 to VTEP2
- C- A VXLAN tunnel originating on the super Spine Layer in DC1 to the Super Spine Layer in DC2
- D- A VXLAN tunnel originating on the Spine Layer in DC1 to the Spine Layer in DC2.

#### **Answer:**

В

# **Question 4**

### **Question Type:** MultipleChoice

You are logged in to Leaf 1. When examining the routing table, you notice that you have no

routes from Leaf 2.

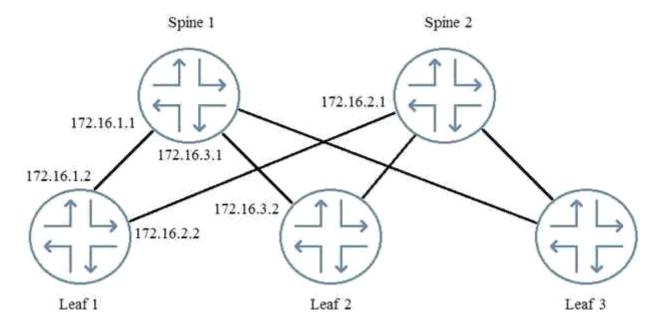

Referring to the exhibit, which two commands would you use to troubleshoot the problem? (Choose two.)

### **Options:**

- A- From Leaf 2, issue the show route advertising-protocol bgp 172.16.1.2 command.
- B- From Spine 1, issue the show route advertising-protocol bgp 172.16.1.1 command.
- **C-** From Spine 1, issue the show route advertising-protocol bgp 172.16.1.2 command.
- **D-** From Leaf 1, issue the show route receive-protocol bgp 172.16.1.1 command.

#### **Answer:**

# **Question 5**

**Question Type:** MultipleChoice

```
Referring to the exhibit, what would cause the problem on VCP 0/50?
{master:0}
user@gfx1> show virtual-chassis vc-port
fpc0:
Interface
              Type
                                  Trunk
                                            Status
       Speed
                     Neighbor
                                    ID
or
                   (mbps) ID Interface
PIC / Port
              Configured
0/50
                                    -1
                                            Down
         40000
```

### **Options:**

- A- The port is missing the interface hardware
- B- The remote side is not configured as a VCP
- C- The VCP has been disabled through configuration
- D- VCP 0/50 is configured as a network port.

В

# **Question 6**

**Question Type:** MultipleChoice

Host1 and host2 are connected to an EVPN signaled VXLAN overlay, and must have Layer 3 connectivity. The VNI and VLAN assignments are shown in the exhibit.

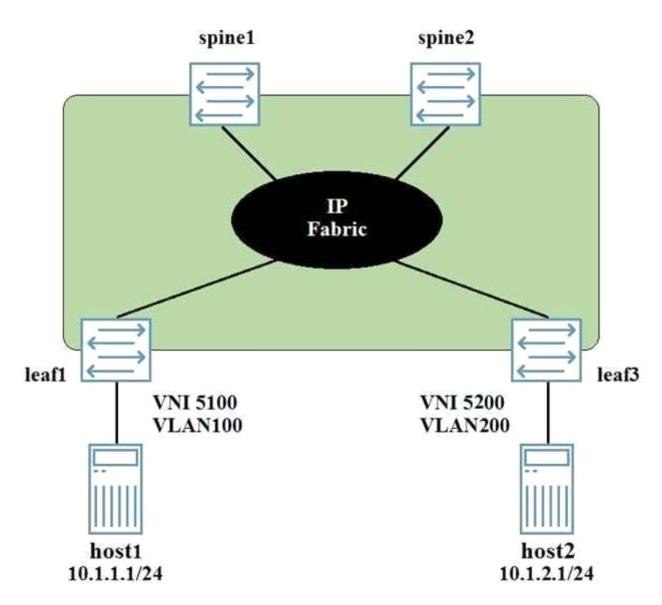

In this scenario, which two statements are true? (Choose two.)

|   |   | 4 . |   |   |   |  |
|---|---|-----|---|---|---|--|
| 0 | n | ŧ١  |   | n | C |  |
| V | ν | u   | v | ш | J |  |

- A- A Layer 3 gateway can be configured on the leaf devices.
- B- The VNI assigned to the host1 link must be same as the VNI assigned to the host2 link.
- C- The ESI assigned to the host1 link will be different from the ESI assigned to the host link.
- D- A layer 3 gateway can be configured on the spine devices.

A, D

# **Question 7**

**Question Type:** MultipleChoice

What is the endpoint of a VXLAN tunnel?

### **Options:**

A- DLCI

- **B-** VTEP
- C-LSR
- D- VCF

В

# **Question 8**

### **Question Type:** MultipleChoice

You are deploying a VXLAN using signaling overlay network in your new data center. You are able to establish your MP BGP peering session and see your EVPN routes, but traffic will not traverse the VXLAN using signaling overlay network.

What is a solution to this problem?

#### **Options:**

- A- Enable the mtu-discovery feature on the MP peering sessions between VXLAN ANs EVPN signaling peers.
- B- Increase the protocol MTU on all devices participating in VXLAN using EVPN signaling

- C- Increase the MTU on the logical VTEP source interface of all devices participating in VXLAN using EVPN signaling.
- D- Increase the physical MTU on all ports on all devices participating in VXLAN using EVPN signaling.

D

# **To Get Premium Files for JN0-682 Visit**

https://www.p2pexams.com/products/jn0-682

# **For More Free Questions Visit**

https://www.p2pexams.com/juniper/pdf/jn0-682

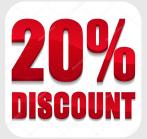